**Москва**

ул. Летниковская, д.10, корп. 4 тел: +7 495 9807060 www.ecolab.com

#### ПРОФЕССИОНАЛЬНЫЕ СРЕДСТВА ДЛЯ ПОСУДОМОЕЧНЫХ МАШИН ЧИСТО. БЕЗОПАСНО. ЭФФЕКТИВНО.

## Trump Event Special

## ЖИДКОЕ МОЮЩЕЕ СРЕДСТВО ДЛЯ ПОСУДОМОЕЧНЫХ МАШИН

**Trump Event Special** - жидкое щелочное моющее средство для воды средней жесткости, которое обеспечивает прекрасный результат. **Trump Event Special** предотвращает образование налета солей жесткости на внутренних поверхностях посудомоечных машин.

**Область применения:** Профессиональные посудомоечные машины

n Чисто: Высокоэффективное средство.

n Безопасно: Закрытая система дозирования гарантирует безопасное применение.

n Эффективно: Прекрасный результат за одно применение, что позволяет избежать повторного мытья посуды.

# ИНСТРУКЦИЯ ПО ИСПОЛЬЗОВАНИЮ

 $\frac{1}{2}$ 

4 потребностями. 1 Ознакомьтесь с гигиеническим 2 Используйте защитные перчатки,

3 Услышав сигнал, остановите посудомоечную машину. 4 Осторожно извлеките питатель из

когда контактируете со средством.

**Используется с дозатором Ecolab.** Специалист компании Ecolab установит дозатор в соответствии с Вашими

планом и этикеткой на канистре.

 канистры. Снимите крышку с новой канистры и поместите в нее питатель. Если у Вас отсутствует система, автоматически оповещающая о низком содержании средства, то регулярно

визуально проверяйте его наличие.

ПРИМЕЧАНИЕ / ИНФОРМАЦИЯ **Только для профессионального** 

## **использования!**

Для достижения наилучшего результата рекомендуется использовать ополаскивающее средство компании Ecolab. Не используйте **Trump Event Special** для мойки алюминиевой посуды и изделий из мягких металлов.

### БЕЗОПАСНОСТЬ

Не смешивать с другими средствами! Для получения дополнительной информации по применению и мерам безопасности ознакомьтесь с этикеткой на канистре и паспортом безопасности. Паспорт безопасности предоставляется по запросу.

### УСЛОВИЯ ХРАНЕНИЯ

Хранить при температуре от 0 до 40 ºС

## УПАКОВКА 12 кг/ 9,8 л

ПОКАЗАТЕЛЬ PH (100%)

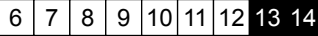

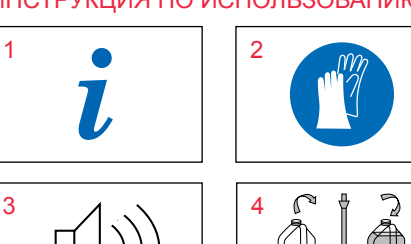

**ECOLAB** 

Trump Event<sup>®</sup>

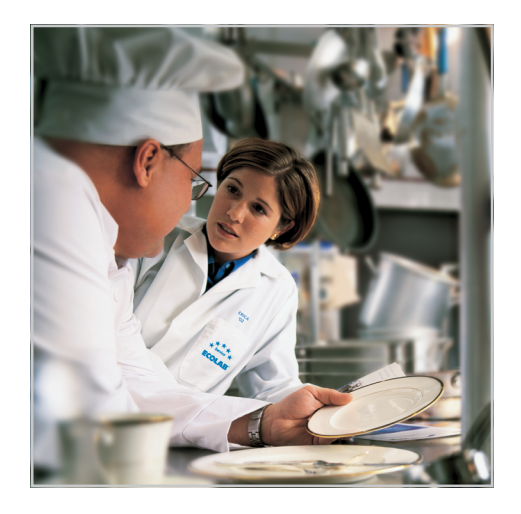

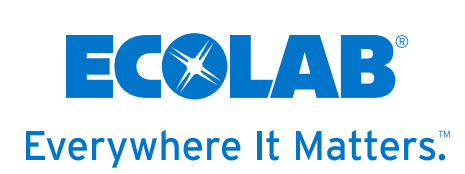